Reservoir Modelling Using MATLAB - The MATLAB Reservoir Simulation Toolbox (MRST)

Knut-Andreas Lie

SINTEF Digital, Oslo, Norway

MATLAB Energy Conference, 17–18 November 2020

#### MATI AR Reservoir Simulation Toolbox (MRST)

Transforming research on reservoir modelling

Unique prototyping platform:

- Standard data formats
- Data structures/library routines
- Fully unstructured grids
- Rapid prototyping:
	- Differentiation operators
	- Automatic differentiation
	- Object-oriented framework
	- State functions
- Industry-standard simulation

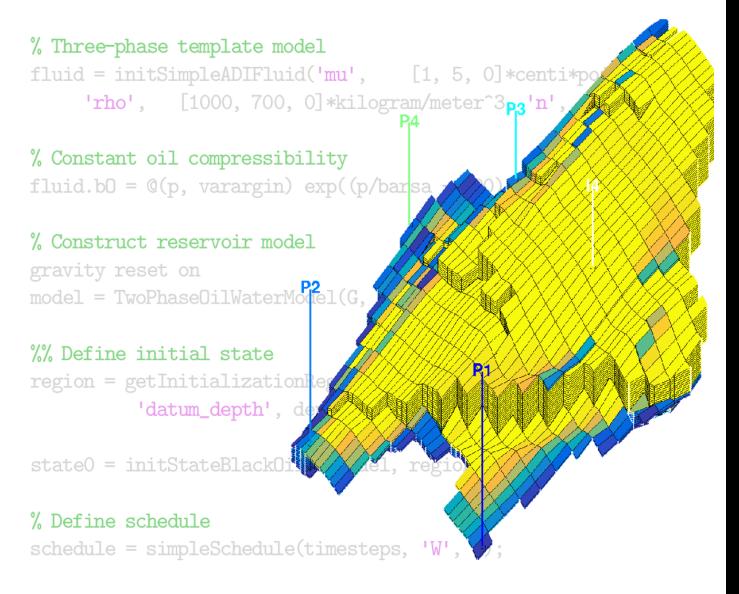

http://www.mrst.no

#### MATI AR Reservoir Simulation Toolbox (MRST)

Transforming research on reservoir modelling

Large international user base:

- $\blacksquare$  downloads from the whole world
- $123$  master theses
- 56 PhD theses
- 226 journal papers (not by us)
- 144 proceedings papers

Numbers are from Google Scholar notifications

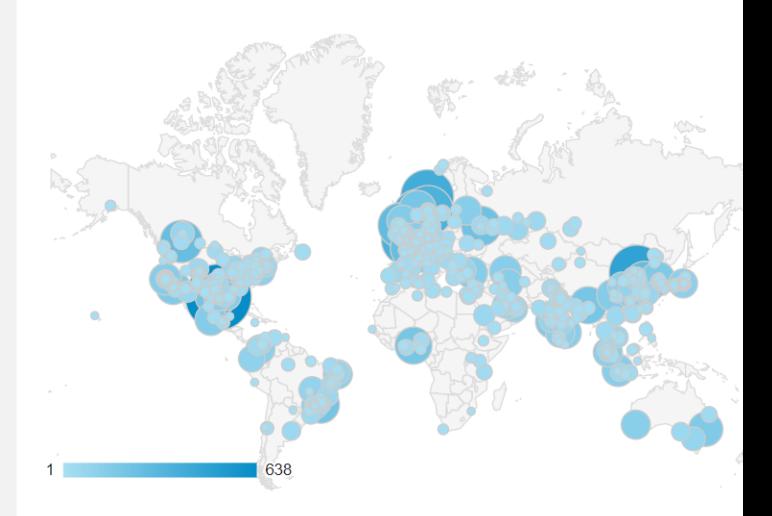

Used both by academia and industry Google Analytics: access pattern for www.mrst.no Period: 1 July 2018 to 31 December 2019

Different development process:

- Use abstractions to express your ideas in a form close to the underlying mathematics
- Build your program using an interactive environment:
	- try out each operation and build program as you go
- Dynamic type checking lets you prototype while you test an existing program:
	- run code line by line, inspect and change variables at any point
	- step back and rerun parts of code with changed parameters
	- add new behavior and data members while executing program
- MATLAB is fairly efficient using vectorization, logical indexing, external iterative solvers, etc.
- Avoids build process, linking libraries, cross-platform problems
- $\blacksquare$  Builtin mathematical abstractions, numerics, data analysis, visualization, debugging/profiling,
- Use scripting language as a wrapper when you develop solvers in compiled languages

# Community code: software organization

Modular design:

- small core with mature and well-tested functionality used in *many* programs or modules
- $\blacksquare$  semi-independent modules that extend/override core functionality
- $\blacksquare$  in-source documentation like in MATLAB
- $\blacksquare$  all modules must have code examples and/or tutorials
- new development: project  $\longrightarrow$  module

This simplifies how we distinguish public and in-house or client-specific functionality

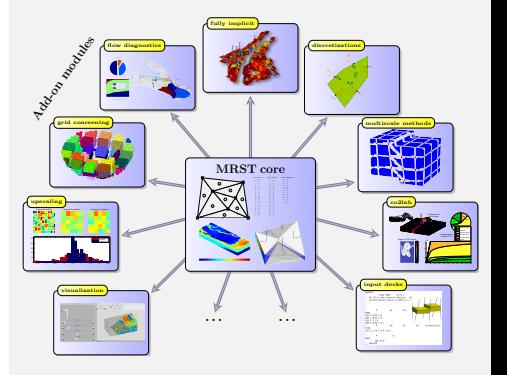

### Latest release:  $51$  modules  $5/22$

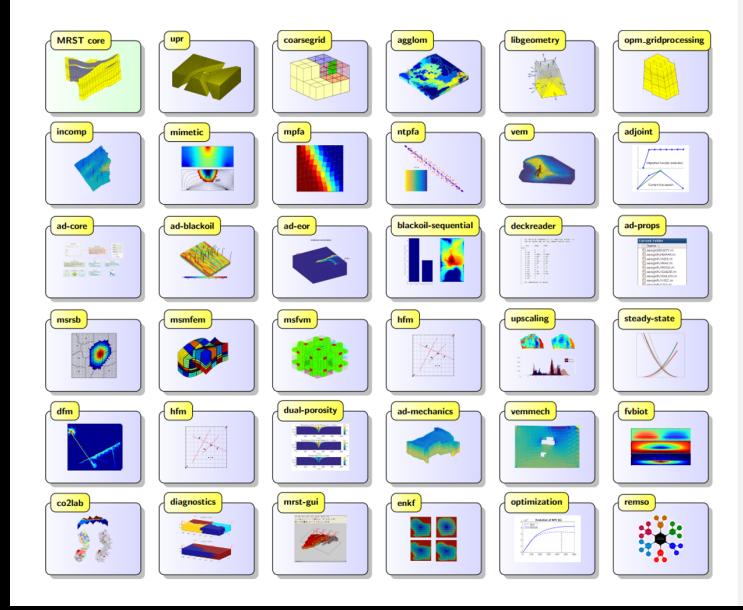

- Grid generation and coarsening
- ECLIPSE input and output
- $\blacksquare$  Upscaling / multiscale solvers
- Consistent discretizations
- Black-oil, EOR, compositional
- Fractures: DFM, EDFM, DPDP
- Geomechanics, geochemistry, geothermal
- Unsaturated media (Richards eq.)
- $\blacksquare$  Multisegment wells (general network)
- CO<sub>2</sub> storage laboratory
- Adjoints, optimization, ensembles
- $\blacksquare$  Pre/postprocessing/visualization
- Flow diagnostics
- $\blacksquare$  . . . .

3000 files, 213 000 code lines

#### User resources (getting help)  $6/22$

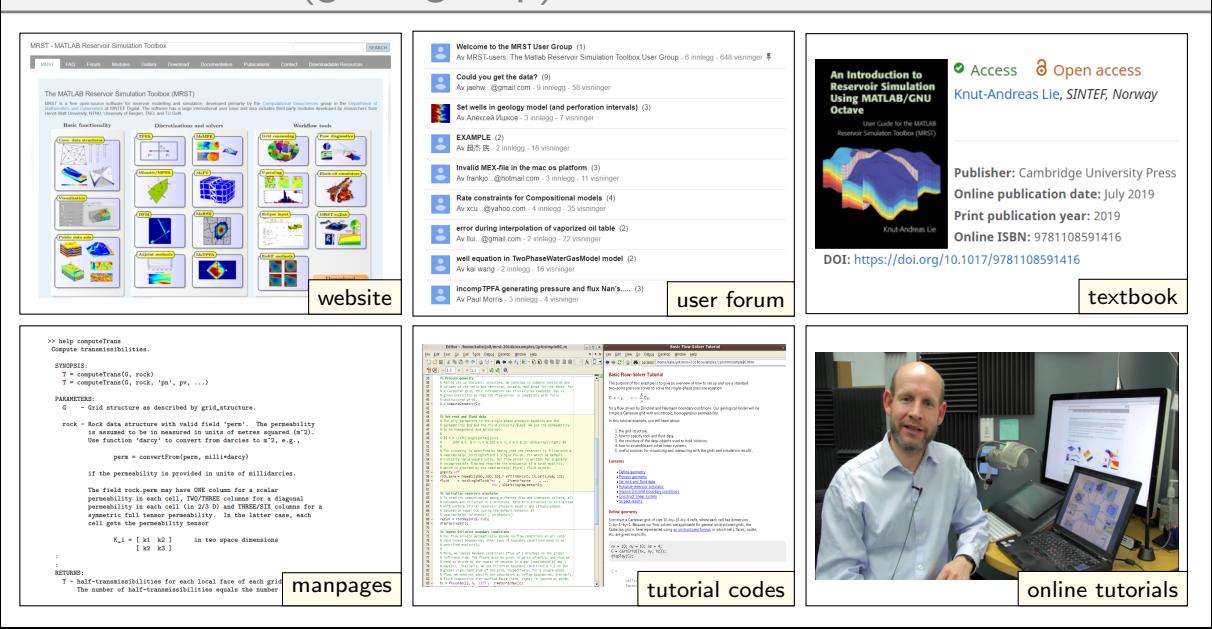

## Fully unstructured grids  $7/22$

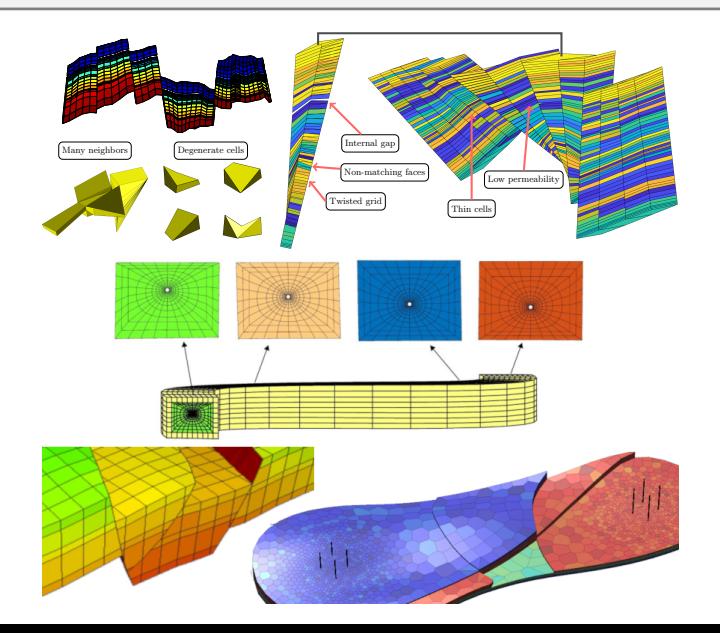

#### A wide variety of grid formats:

- Cartesian and rectilinear
- Corner-point
- Tetrahedral, prismatic, PEBI
- General polyhedral/polytopal
- Hybrid, cut-cell, or depogrids
- $\blacksquare$  Local refinements ...

#### MRST grids are chosen to always be fully unstructured

 $\rightarrow$  can implement algorithms without knowing the specifics of the grid

Also: coarse grids made as static or dynamic partitions of fine grid

## Incompressible flow solvers  $8/22$

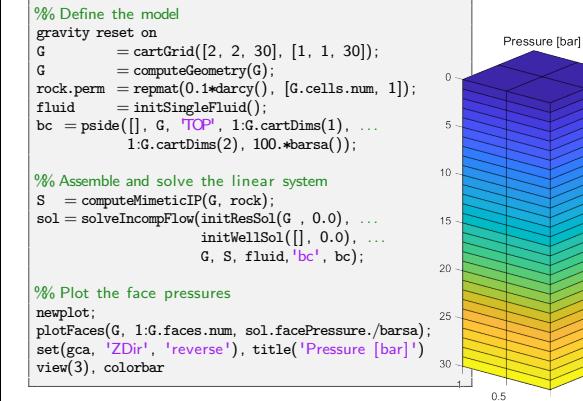

#### $\nabla \cdot \nabla (p + \rho \vec{q}) = 0$

102.5

102

101.5

101

100.5

 $0.5$ 

 $00$ 

#### Oldest part of MRST:

- **Procedural programming**
- Structs for reservoir state, rock parameters, wells, b.c., and source term
- $\blacksquare$  Fluid behavior: struct with function pointers

#### Advantages:

- hide specific details of geomodel and fluid model
- vectorization: efficient/compact code
- unified access to key parameters

## Rapid prototyping: discrete differentiation operators **9/22**

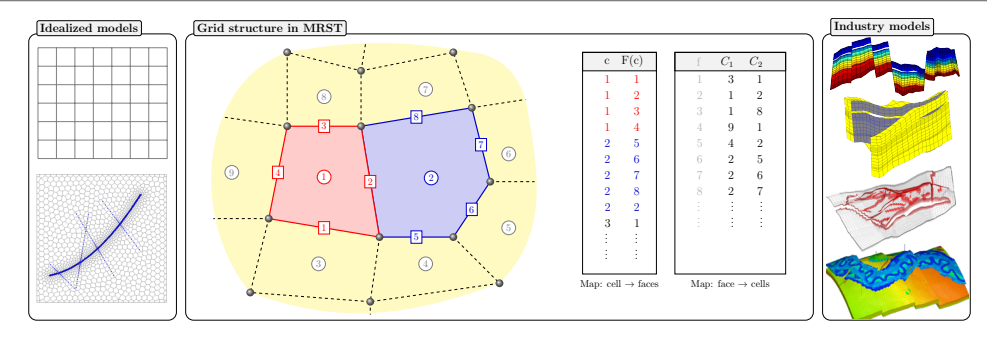

## Rapid prototyping: discrete differentiation operators  $\frac{9}{22}$

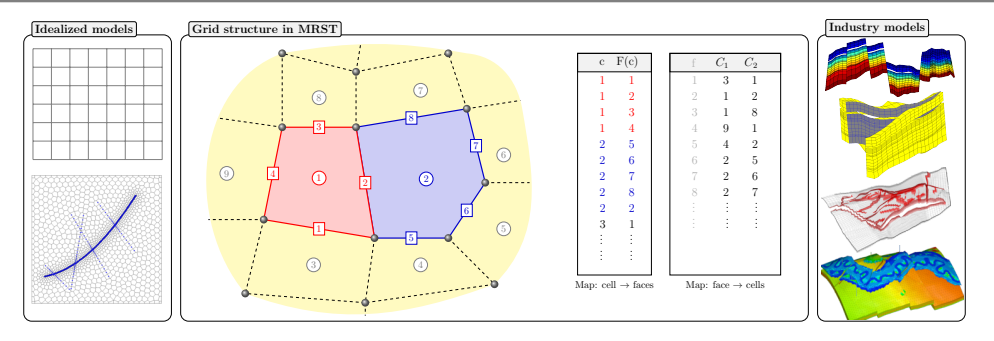

For finite volumes, discrete grad operator maps from cell pair  $C_1(f), C_2(f)$  to face f:

$$
\text{grad}(p)[f] = p[C_2(f)] - p[C_1(f)],
$$

where  $p[c]$  is a scalar quantity associated with cell c. Discrete div maps from faces to cells Both are linear operators and can be represented as sparse matrix multiplications

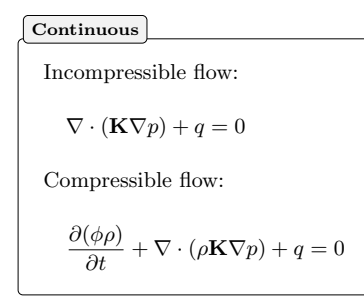

Discrete in MATLAB

Incompressible flow:

eq = div( $T$  .\* grad( $p$ )) + q;

Compressible flow:

```
eq = (pv ( p) . *rho ( p) - pv ( p0) . *rho ( p0) ) / dt . . .+ div (avg(rh( p)). * T. * grad(p))+q;
```
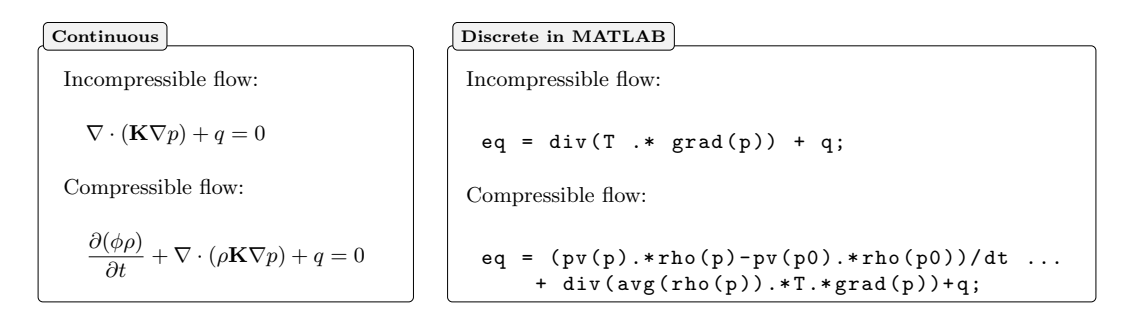

Discretization of flow models leads to large systems of nonlinear equations. Can be linearized and solved with Newton's method

$$
\boldsymbol{F}(\boldsymbol{u}) = \boldsymbol{0} \qquad \Rightarrow \qquad \frac{\partial \boldsymbol{F}}{\partial \boldsymbol{u}}(\boldsymbol{u}^i) (\boldsymbol{u}^{i+1} - \boldsymbol{u}^i) = -\boldsymbol{F}(\boldsymbol{u}^i)
$$

Coding necessary Jacobians is time-consuming and error prone

General idea:

- Any code consists of a limited set of arithmetic operations and elementary functions
- Introduce an extended pair,  $\langle x, 1 \rangle$ , i.e., the value x and its derivative 1
- Use chain rule and elementary derivative rules to mechanically accumulate derivatives at specific values of  $x$ 
	- Elementary:  $v = \sin(x)$   $\longrightarrow$   $\langle v \rangle = \langle \sin x, \cos x \rangle$
	- Arithmetic:  $v = fg$  →  $\langle v \rangle = \langle fg, fg_x + f_xg \rangle$
	- Chain rule:  $v = \exp(f(x)) \longrightarrow \langle v \rangle = \langle \exp(f(x)), \exp(f(x))f'(x) \rangle$
- Use operator overloading to avoid messing up code

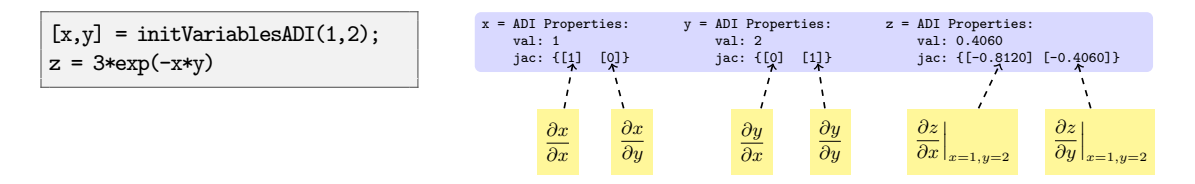

### Example: incompressible single-phase flow

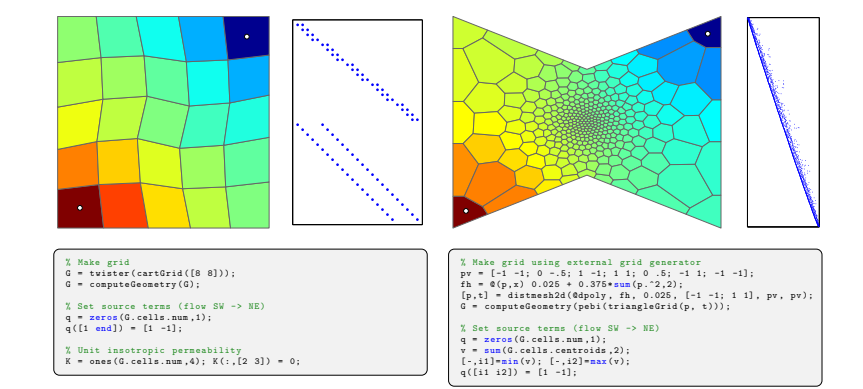

## Example: incompressible single-phase flow

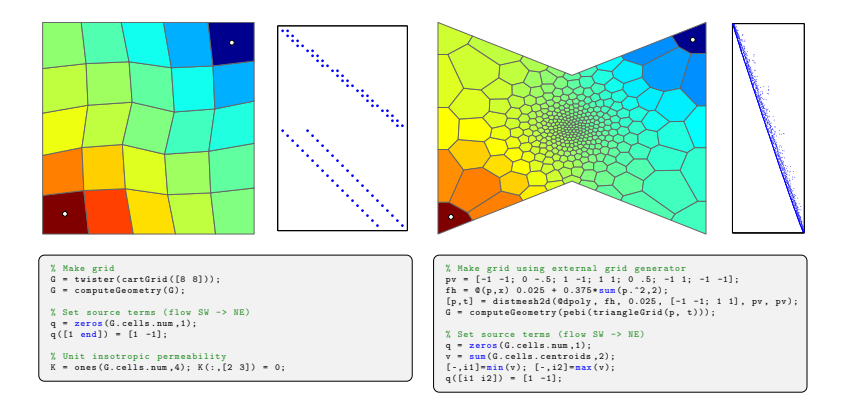

$$
\begin{array}{lll}S&=\text{setupOperatorsTPFA}(G, \text{rock});&&\\ p&=\text{initVariable}\texttt{sADI}(\texttt{zeros}(G.\text{cells.num},1));&&\\ \texttt{eq}&=S.\texttt{Div}(S.T.*S.\texttt{Grad}(p))+q;&&\\ \texttt{eq}(1)=\texttt{eq}(1)+p(1);&&\\ p&=-\texttt{eq}.\texttt{jac}\{1\}\backslash\texttt{eq}.\texttt{val};&&\\ \end{array}
$$

 $6$  Define Div, Grad, etc  $6$  Initialize p as AD variable  $\frac{1}{2}$  Residual equation:  $F = Ap + q$  $h$  Fixate pressure <sub>p</sub> Solve system A

# Example: compressible two-phase flow

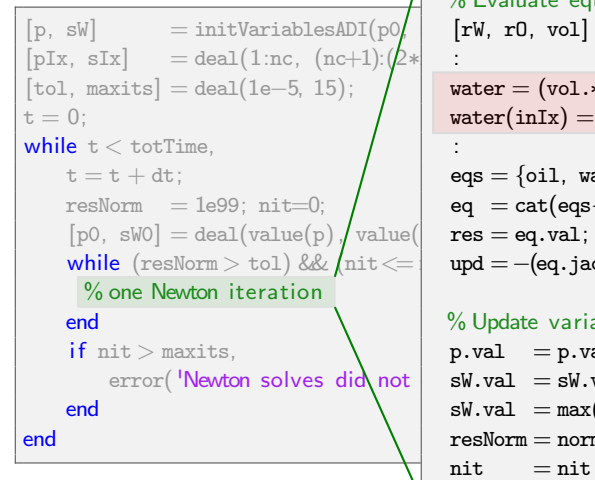

```
% Evaluate equations
[\text{rW}, \text{r0}, \text{vol}] = \text{deal}(\text{rhow}(p), \text{rho}(p), \text{pv}(p));
\text{water} = (\text{vol}.\ast\text{rW}.\ast\text{sW} - \text{vol}0.\ast\text{rW}0.\ast\text{sW}0)./\text{dt} + \text{div}(\text{vW});water(inIx) = water(inIx) - inRate.*rhowS;eqs = \{oil, water\}; % concatenate equations
eq = cat(eqs\{\cdot\}); % assemble
                   \% residual; \%upd =−(eq.jac{1} \ res); % Newton update
% Update variables
p.val = p.val + upd(pIx);sW.val = sW.val + upd(sIx);sW.val = max(min(sW.val, 1), 0);resNorm = norm(res);nit = nit + 1;
                                                           \partialn
                                                           ∂O
                                                           \partialn
                                                                           ∂W
                                                                           ∂\partial S_{w}∂O
                                                                           \partial S_w
```
### The AD-OO simulator framework 14/22

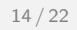

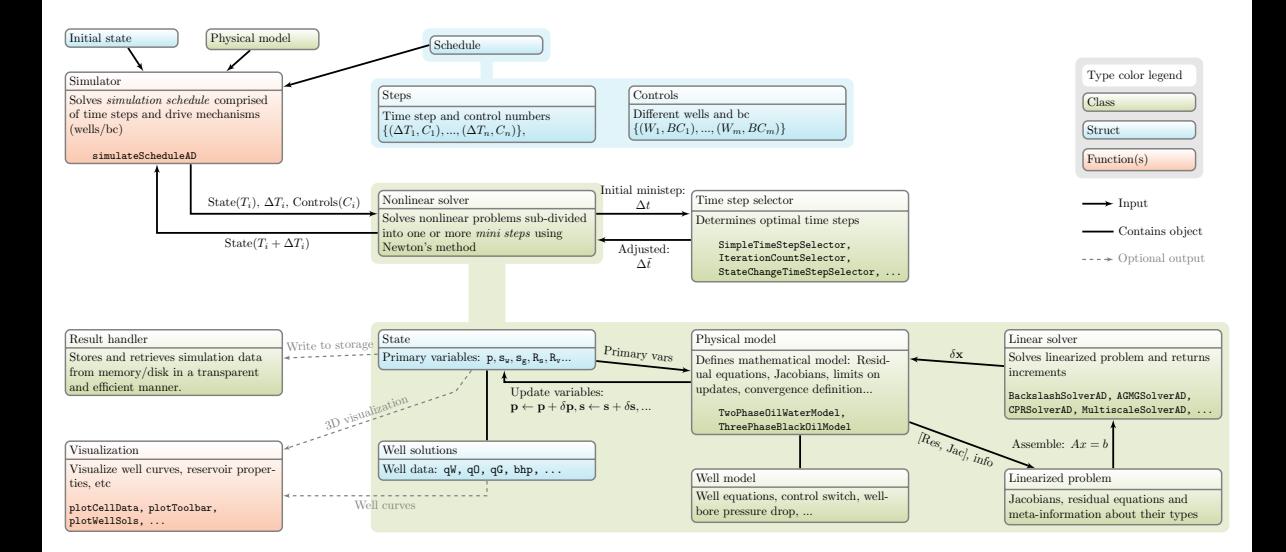

## Capabilities as in commercial simulators  $\sum_{15/22}$

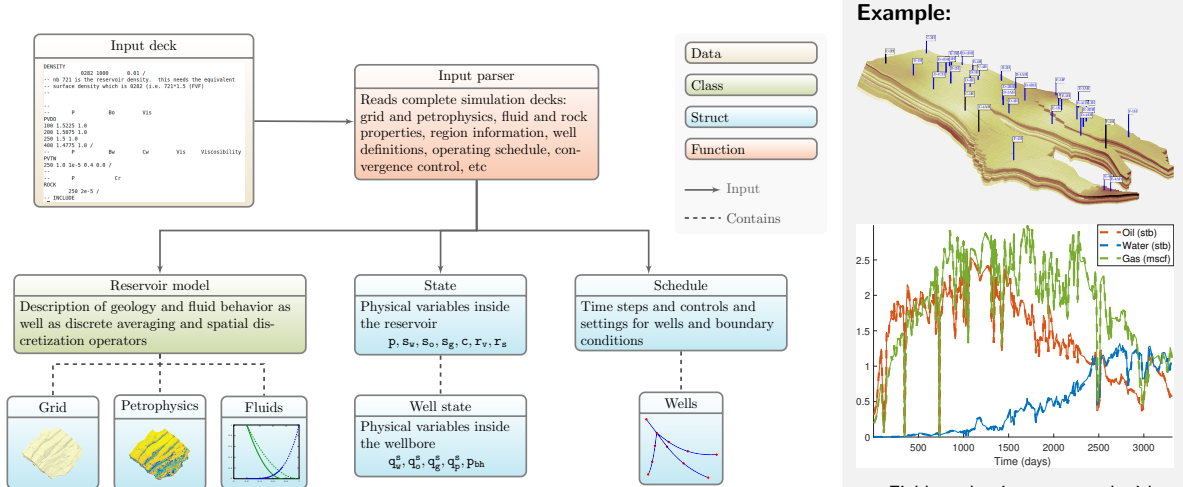

Field production compared with OPM Flow for the Norne field

It would be convenient to have:

- Dependency management: keep track of dependency graph, ensure all input quantities have been evaluated before evaluating a function
- Generic interfaces: avoid defining functional dependencies explicitly, e.g.,  $G(S)$ , and  $G(p, S)$ .
- Lazy evaluation with caching
- Enable spatial dependence in parameters while preserving vectorization potential
- $\blacksquare$  Implementation independent of the choice of primary variables

It would be convenient to have:

- **Dependency management:** keep track of dependency graph, ensure all input quantities have been evaluated before evaluating a function
- Generic interfaces: avoid defining functional dependencies explicitly, e.g.,  $G(S)$ , and  $G(p, S)$ .
- Lazy evaluation with caching
- Enable spatial dependence in parameters while preserving vectorization potential
- Implementation independent of the choice of primary variables

State function: any function that is uniquely determined by the contents of the state struct alone

Implemented as class objects, gathered in functional groups

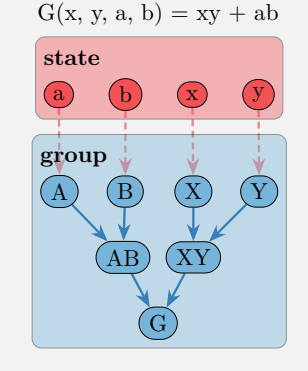

# Simulator: differentiable graph

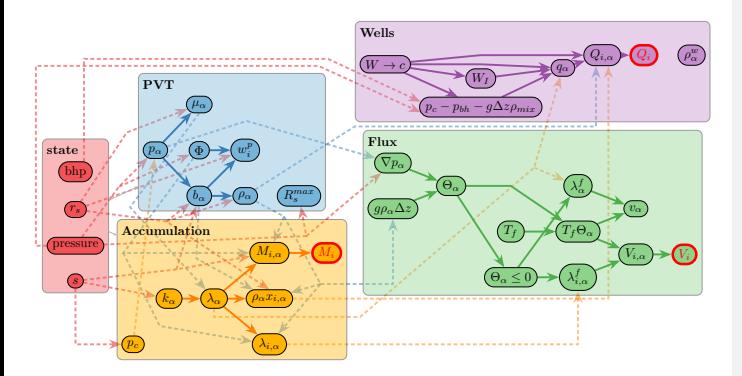

Example: State-function diagram for a simple black-oil model. Each entity is a state function that is easy to replace.

Idea: apply this concept to

- **flow property evaluation**
- **PVT** calculations
- accumulation, flux, and source terms
- spatial/temporal discretization

Simulator  $\longrightarrow$  differentiable graph

#### Further granularity

- **Immiscible components**
- ш Black-oil type components
- Compositional components
- п. Concentration components

Combined at runtime to form compact models with only necessary unknowns

Total time of a program consists of several parts:

```
programming + debugging
    + documenting + testing + executing
```
MRST is designed to prioritize the first four over the last

Does this mean that MRST is slow and not scalable?

# What about computational performance?

Total time of a program consists of several parts:

```
programming + debugging
    + documenting + testing + executing
```
MRST is designed to prioritize the first four over the last

Does this mean that MRST is slow and not scalable?

No, I would say its is surprisingly efficient

Potential concerns:

- MATLAB is interpreted cure: JIT, vectorization, logical indexing, pre-allocation, highly-efficient libraries
- Redundant computations  $cure: state functions = dependency$  $graph + computational$
- Computational overhead cure: new auto diff backends
- Scalability/performance cure: external high-end iterative solvers

## New backends for automatic differentiation  $19/22$

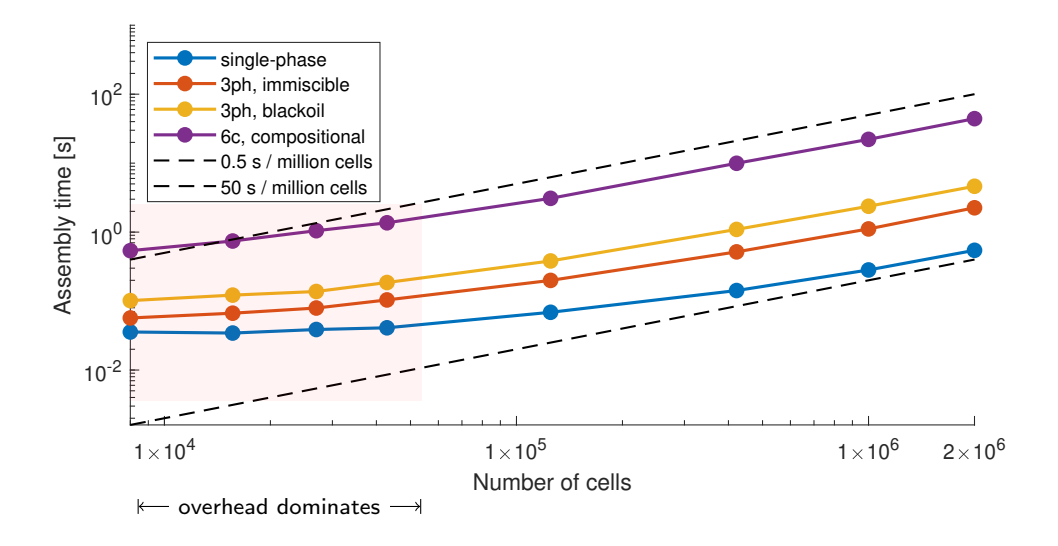

New AD backends: storage optimized wrt access pattern, MEX-accelerated operations

Interface to external linear algebra packages implemented as classes in AD-OO framework

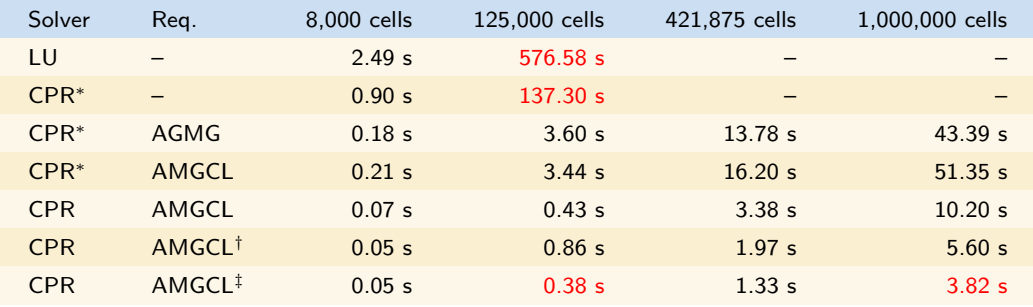

Example: compressible three-phase, black-oil problem

∗ – in MATLAB, † – block AMGCL (block ILU + AMG/CPR), ‡ – block AMGCL with tweaks

Performance is approaching commercial and compiled academic codes

## New book: Advanced modelling with MRST  $_{21/22}$

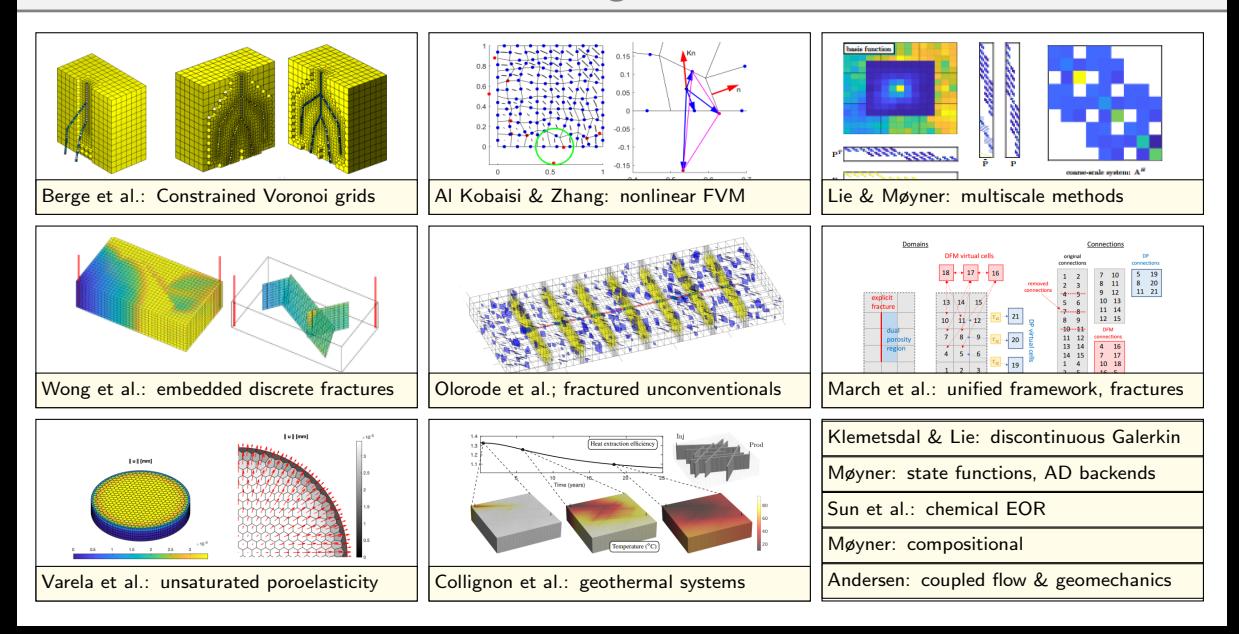

Thanks to all my co-developers at SINTEF (Olav Møyner, in particular), our master and PhD students, and our national and international collaborators.

Thanks also to all MRST users who have asked interesting questions that have helped us shape the software

Funding:

■ Research Council of Norway

SINTEF

- Equinor: gold open access for the MRST textbook
- Chevron, Ecopetrol, Eni, Equinor, ExxonMobil, Shell, SLB, Total, Wintershall DEA. . . .